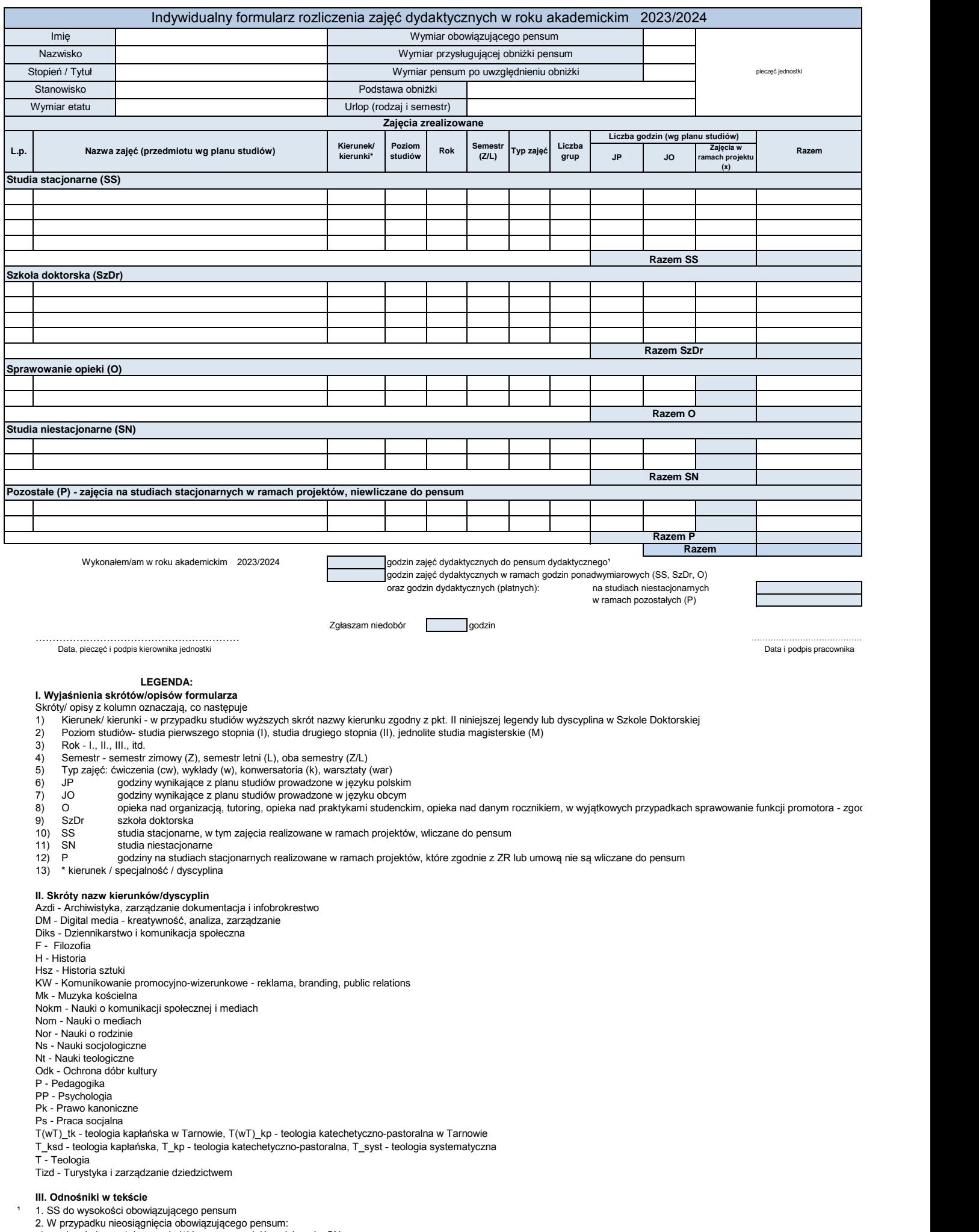

2. W przypadku nieosiągnięcia obowiązującego pensum:<br>a) osoby nie korzystające z obniżki mogą uzupełnić godzinami z SN,<br>b) osoby korzystające z obniżki, które nie osiągnęły pensum po uwzględnieniu obniżki nie muszą uzupełn